## **Posudek oponenta bakalářské práce**

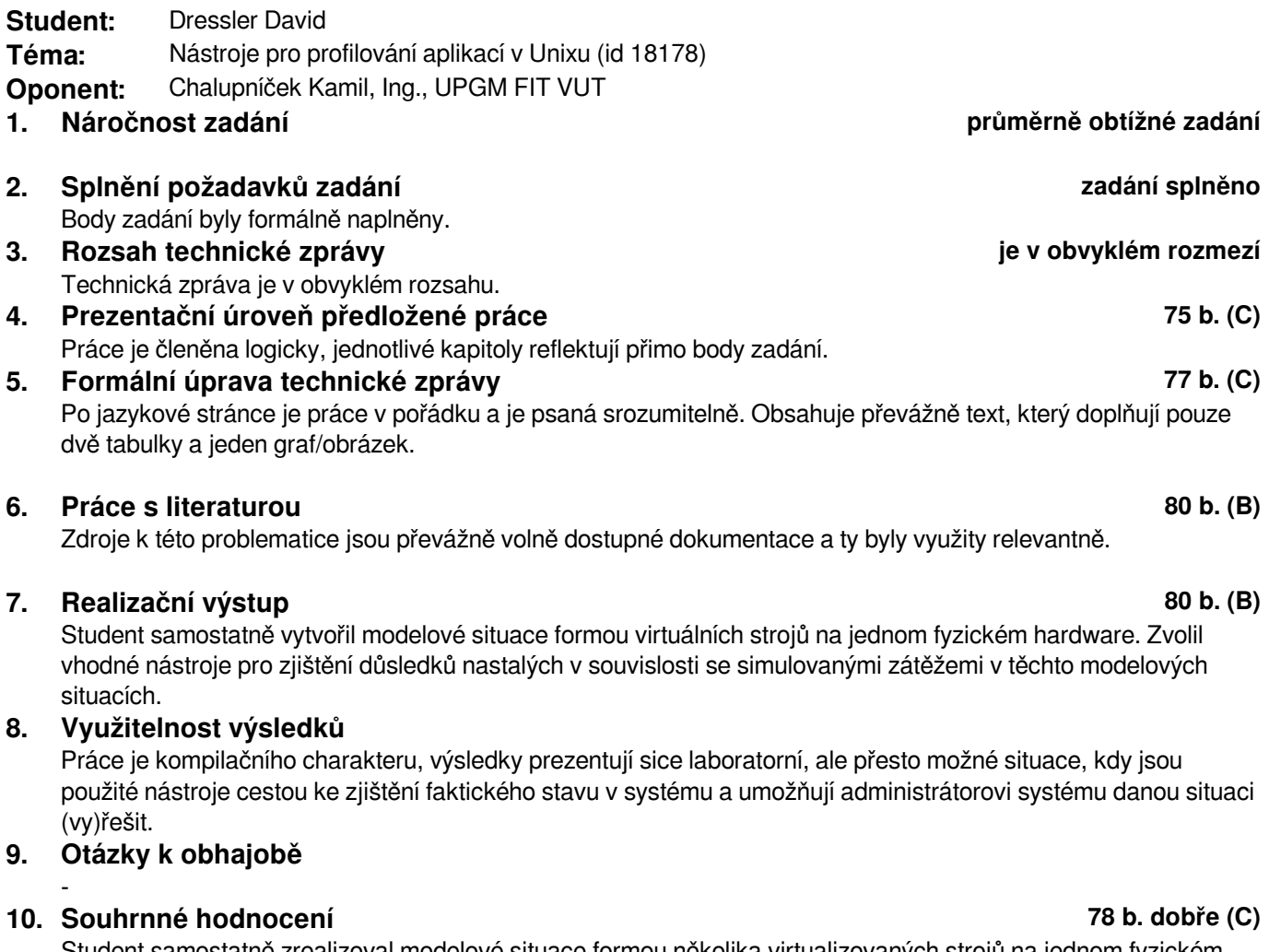

Student samostatně zrealizoval modelové situace formou několika virtualizovaných strojů na jednom fyzickém hardwaru. Ukázal využití zvolených nástrojů pro přiblížení pohledu na to, co se děje uvnitř systému v těchto definovaných modelových situacích. Stálo by za zvážení provést realizaci formou malé sítě s několika fyzickými počítači, ale pro účely prezentování nástrojů je zvolené řešení také vhodné.

Prohlášení: Uděluji VUT v Brně souhlas ke zveřejnění tohoto posudku v listinné i elektronické formě.

V Brně dne: 31. května 2016

## .................................

podpis